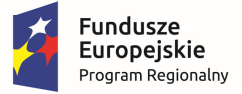

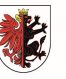

WOJEWÓDZTWO KUJAWSKO-POMORSKIE Unia Europejska Europejski Fundusz<br>Europejski Fundusz<br>Rozwoju Regionalnego

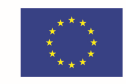

Załącznik do uchwały Nr 31/1437/17 Zarządu Województwa Kujawsko-Pomorskiego z dnia 4 sierpnia 2017 r.

**REGULAMIN KONKURSU Nr RPKP.04.06.02-IZ.00-04-066/16 dla Osi priorytetowej 4. Region przyjazny środowisku, Działania 4.6 Ochrona środowiska naturalnego i zasobów kulturowych na obszarze ZIT, Poddziałania 4.6.2 Wsparcie ochrony zasobów kultury, Schemat: Inwestycje w zakresie dziedzictwa kulturowego, w ramach Zintegrowanych Inwestycji Terytorialnych (ZIT) w ramach Regionalnego Programu Operacyjnego Województwa Kujawsko-Pomorskiego na lata 2014-2020** 

TORUŃ, sierpień 2017

# **Wykaz stosowanych skrótów**

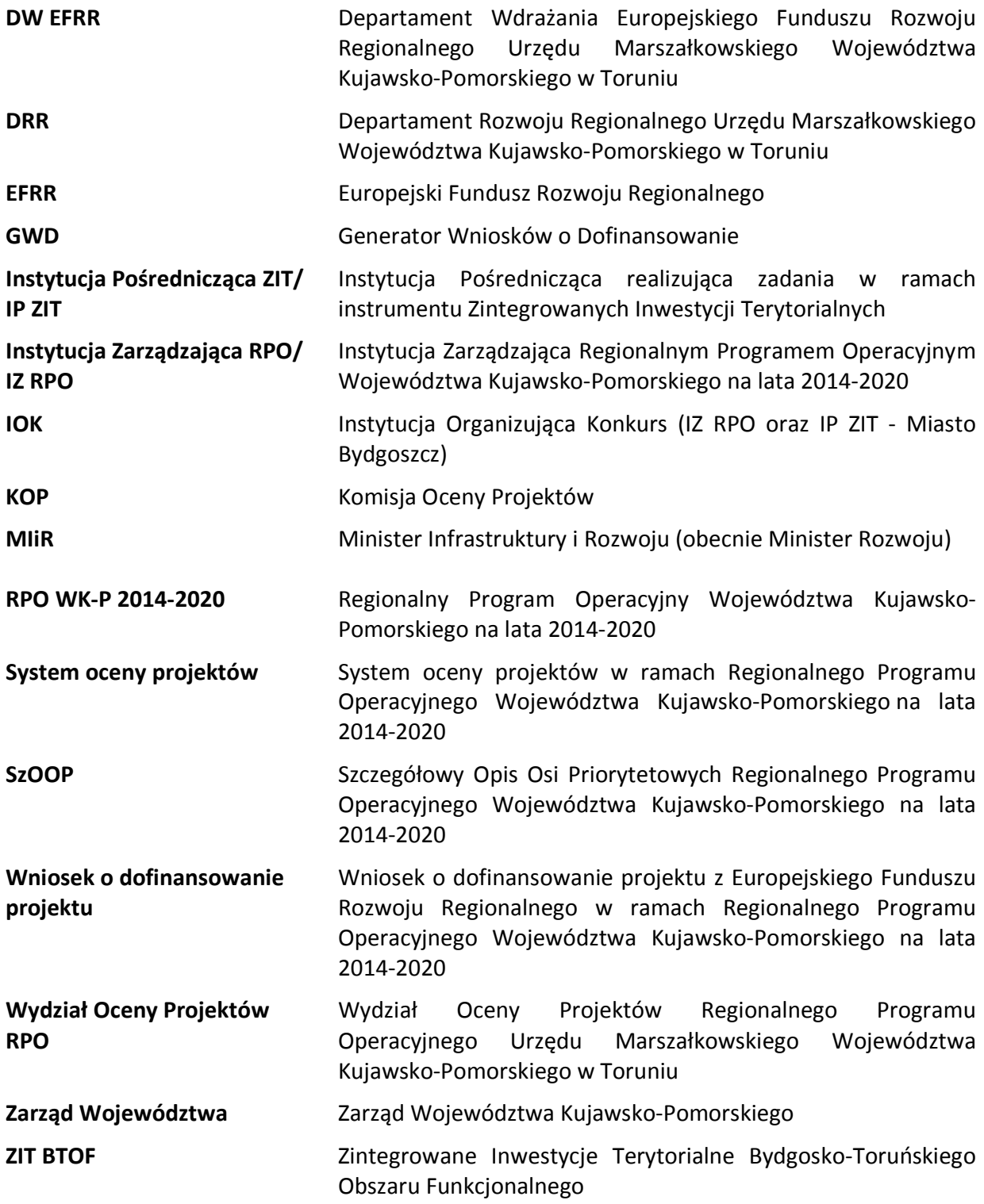

# **SPIS TREŚCI**

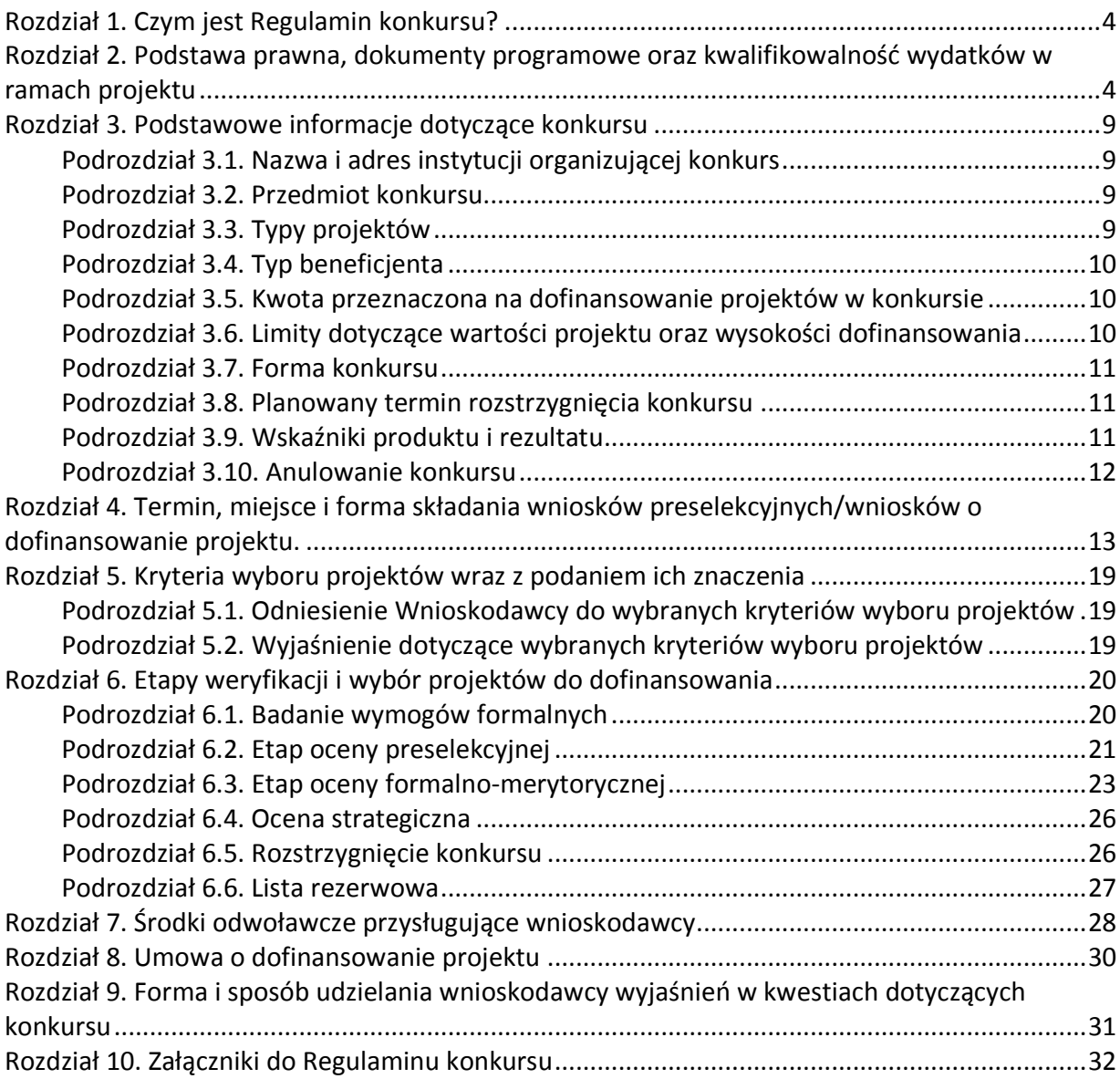

## **Rozdział 1. Czym jest Regulamin konkursu?**

Regulamin konkursu określa zakres konkursu, zasady jego organizacji, warunki uczestnictwa, kryteria i sposób wyboru projektów, a także pozostałe informacje niezbędne podczas przygotowywania dokumentacji projektowej.

W sprawach nieuregulowanych w niniejszym Regulaminie<sup>1</sup> zastosowanie mają odpowiednie zasady wynikające z RPO WK-P 2014-2020, SzOOP, Systemu oceny projektów (dostępnych na stronie internetowej www.rpo.kujawsko-pomorskie.pl w zakładce: "zapoznaj się z prawem i dokumentami" oraz pod ogłoszeniem o konkursie), a także z odpowiednich przepisów prawa unijnego i krajowego.

## **Rozdział 2. Podstawa prawna, dokumenty programowe oraz kwalifikowalność wydatków w ramach projektu**

#### 1. Podstawa prawna, w szczególności:

- 1) Rozporządzenie Parlamentu Europejskiego i Rady (UE) nr 1303/2013 z dnia 17 grudnia 2013 r. ustanawiające wspólne przepisy dotyczące Europejskiego Funduszu Rozwoju Regionalnego, Europejskiego Funduszu Społecznego, Funduszu Spójności, Europejskiego Funduszu Rolnego na rzecz Rozwoju Obszarów Wiejskich oraz Europejskiego Funduszu Morskiego i Rybackiego oraz ustanawiające przepisy ogólne dotyczące Europejskiego Funduszu Rozwoju Regionalnego, Europejskiego Funduszu Społecznego, Funduszu Spójności i Europejskiego Funduszu Morskiego i Rybackiego oraz uchylające rozporządzenie Rady (WE) nr 1083/2006 (Dz. Urz. UE L 347 z dnia 20 grudnia 2013 r. s. 320 i nast.), dalej: rozporządzenie ogólne,
- 2) Rozporządzenie Parlamentu i Rady (UE) nr 1301/2013 z dnia 17 grudnia 2013 roku w sprawie EFRR i przepisów szczególnych dotyczących celu "Inwestycje na rzecz wzrostu i zatrudnienia" oraz w sprawie uchylenia rozporządzenia (WE) nr 1080/2006 (Dz. Urz. UE L 347 z dnia 20 grudnia 2013 r.),
- 3) Ustawa z dnia 11 lipca 2014 r. o zasadach realizacji programów w zakresie polityki spójności finansowanych w perspektywie finansowej 2014–2020 (Dz. U. z 2016 r. poz. 217 ze zm.), dalej: ustawa wdrożeniowa,
- 4) Ustawa z dnia 27 sierpnia 2009 r. o finansach publicznych (Dz. U. z 2016 r. poz. 1870, z późn. zm.), dalej: u.f.p,
- 5) Ustawa z dnia 3 października 2008 r. o udostępnieniu informacji o środowisku i jego ochronie, udziale społeczeństwa w ochronie środowiska oraz o ocenach oddziaływania na środowisko (Dz. U. z 2016 r. poz. 353 z późn. zm.), dalej: OOŚ,
- 6) Ustawa z dnia 14 czerwca 1960 r. Kodeks postępowania administracyjnego (Dz. U. z 2016 r. poz. 23 ze. zm.), dalej: Kpa (w zakresie doręczeń, sposobu obliczania terminów, wyłączeń pracowników),
- 7) Ustawa z dnia 23 listopada 2012 r. Prawo pocztowe (Dz. U. z 2016 r. poz. 1113 ze zm.), dalej: Prawo pocztowe,

<sup>1</sup> Jakiekolwiek rozbieżności pomiędzy postanowieniami niniejszego Regulaminu a przepisami prawa należy rozstrzygać na rzecz przepisów prawa.

- 8) Ustawa z dnia 30 kwietnia 2004 r. o postępowaniu w sprawach dotyczących pomocy publicznej (Dz. U. z 2016 r. poz. 1808, ze zm.), dalej: u.p.p.
- 9) Ustawa z dnia 7 lipca 1994 r. Prawo budowlane (Dz. U. z 2016 r. poz. 290 z późn. zm.), dalej: Prawo budowlane,
- 10) Ustawa z dnia 23 lipca 2003 r. o ochronie zabytków i opiece nad zabytkami (Dz. U. z 2014 r., poz. 1446 ze zm.).

2. Wykaz dokumentów programowych i horyzontalnych, które powinny być wykorzystane przy przygotowywaniu wniosku o dofinansowanie, w szczególności:

- 1) Regionalny Program Operacyjny Województwa Kujawsko-Pomorskiego na lata 2014- 2020 przyjęty decyzją wykonawczą Komisji Europejskiej z dnia 16 grudnia 2014 r. nr CCI 2014PL16M2OP002, dalej: RPO WK-P 2014-2020,
- 2) Szczegółowy Opis Osi Priorytetowych Regionalnego Programu Operacyjnego Województwa Kujawsko-Pomorskiego na lata 2014-2020 (uchwała Nr 30/1163/16 Zarządu Województwa Kujawsko-Pomorskiego z dnia 27 lipca 2016 r.), dalej: SzOOP,
- 3) Kryteria wyboru projektów zatwierdzone uchwałą nr 68/2016 Komitetu Monitorującego RPO WK-P na lata 2014-2020 z dnia 26 lipca 2016 r., stanowiące załącznik nr 5 do niniejszego Regulaminu, dalej: Kryteria wyboru projektów,
- 4) System oceny projektów w ramach Regionalnego Programu Operacyjnego Województwa Kujawsko-Pomorskiego na lata 2014-2020 stanowiący załącznik do uchwały Nr 30/1138/16 Zarządu Województwa Kujawsko-Pomorskiego z dnia 27 lipca 2016 r., dalej: System oceny projektów,
- 5) Instrukcja wypełniania wniosku o dofinansowanie projektu z Europejskiego Funduszu Rozwoju Regionalnego w ramach Regionalnego Programu Operacyjnego Województwa Kujawsko-Pomorskiego na lata 2014-2020, stanowiąca załącznik do niniejszego Regulaminu,
- 6) Instrukcja wypełniania załączników do wniosku o dofinansowanie projektu z Europejskiego Funduszu Rozwoju Regionalnego w ramach Regionalnego Programu Operacyjnego Województwa Kujawsko-Pomorskiego na lata 2014-2020, stanowiąca załącznik do niniejszego Regulaminu,
- 7) Wytyczne MIiR w zakresie kwalifikowalności wydatków w ramach Europejskiego Funduszu Rozwoju Regionalnego, Europejskiego Funduszu Społecznego oraz Funduszu Spójności na lata 2014-2020 z dnia 19 września 2016r., dalej: Wytyczne w zakresie kwalifikowalności wydatków,
- 8) Wytyczne MIiR w zakresie zagadnień związanych z przygotowaniem projektów inwestycyjnych w tym projektów generujących dochód i projektów hybrydowych na lata 2014-2020 z dnia 18 marca 2015 r.
- 9) Wytyczne MIiR w zakresie trybów wyboru projektów na lata 2014-2020 z dnia 31 marca 2015 r.

Należy również zapoznać się ze wskazanymi w wymienionych dokumentach aktami prawnymi.

3. Pomoc publiczna

W przypadku wystąpienia pomocy publicznej udzielana pomoc powinna być zgodna z:

- art. 53 rozporządzenia KE nr 651/2014 z dnia 17 czerwca 2014 r. uznające niektóre rodzaje pomocy za zgodne z rynkiem wewnętrznym w zastosowaniu art. 107 i 108 Traktatu (Dz.U.UE.L.2014.187.1, dalej: rozporządzenie 651/2014) – Pomoc na kulturę i zachowanie dziedzictwa kulturowego oraz
- rozporządzeniem Ministra Infrastruktury i Rozwoju z dnia 28 sierpnia 2015 r. w sprawie pomocy inwestycyjnej na kulturę i zachowanie dziedzictwa kulturowego w ramach regionalnych programów operacyjnych na lata 2014-2020 (Dz. U. poz. 1364), lub
- rozporządzeniem Ministra Infrastruktury i Rozwoju z dnia 19 marca 2015 r. w sprawie udzielania pomocy de minimis w ramach regionalnych programów operacyjnych na lata 2014-2020 (Dz. U. poz. 488).

## 4. Kwalifikowalność wydatków

- 1) Kwalifikowalność wydatków dla projektów współfinansowanych ze środków krajowych i unijnych w ramach RPO WK-P 2014-2020 musi być zgodna z przepisami/dokumentami unijnymi i krajowymi, w tym w szczególności z:
	- a) Rozporządzeniem ogólnym,
	- b) Ustawą wdrożeniową,
	- c) zasadami określonymi w Wytycznych w zakresie kwalifikowalności.
- 2) Wydatkiem kwalifikowalnym jest wydatek spełniający łącznie następujące warunki:
	- a) został faktycznie poniesiony w okresie między dniem 1 stycznia 2014 r. a dniem 30 czerwca 2018 r.,
	- b) jest zgodny z obowiązującymi przepisami prawa unijnego oraz prawa krajowego, w tym przepisami regulującymi udzielanie pomocy publicznej, jeśli mają zastosowanie,
	- c) jest zgodny z RPO WK-P 2014-2020 i SzOOP,
	- d) został uwzględniony w zakresie rzeczowym projektu zawartym we wniosku o dofinansowanie,
	- e) został poniesiony zgodnie z postanowieniami umowy o dofinansowanie,
	- f) jest niezbędny do realizacji celów projektu i został poniesiony w związku z realizacja projektu,
	- g) został dokonany w sposób przejrzysty, racjonalny i efektywny, z zachowaniem zasad uzyskiwania najlepszych efektów z danych nakładów,
	- h) został należycie udokumentowany,,
	- i) został wykazany we wniosku o płatność zgodnie z przyjętymi przez MIR Wytycznymi w zakresie warunków gromadzenia i przekazywania danych w postaci elektronicznej na lata 2014-2020,
	- j) dotyczy towarów dostarczonych lub usług wykonanych lub robót zrealizowanych w tym zaliczek dla wykonawców.
- 3) Wydatki muszą zostać dokonane w sposób racjonalny i efektywny z zachowaniem zasad uzyskiwania najlepszych efektów z danych nakładów oraz w sposób oszczędny, tzn. w oparciu o zasadę dążenia do uzyskania założonych efektów przy jak najniższej kwocie wydatku. Ponadto, wszystkie wydatki muszą być logicznie ze sobą powiązane i wynikać z zaplanowanych działań.
- 4) Pod warunkami wymienionymi w pkt. 1, 2 i 3 za kwalifikowalne mogą zostać uznane tzw. koszty pośrednie, czyli koszty niezbędne do realizacji projektu, ale niedotyczące bezpośrednio głównego przedmiotu projektu.
- 5) Koszty kwalifikowalne dzielą się na koszty pośrednie i koszty bezpośrednio związane z realizacją projektu.
- 6) Do katalogu kosztów pośrednich zaliczamy m.in.:
	- a) koszty koordynatora/menadżera/kierownika projektu oraz innego personelu bezpośrednio zaangażowanego w zarządzanie projektem i jego rozliczanie, o ile jego zatrudnienie jest niezbędne dla realizacji projektu, w tym w szczególności koszty wynagrodzenia tych osób, ich delegacji służbowych oraz koszty związane z wdrażaniem polityki równych szans przez te osoby,
	- b) koszty zarządu w wysokości zależnej od zaangażowania czasowego w realizację projektu (koszty wynagrodzenia osób uprawnionych do reprezentowania jednostki, których zakresy czynności nie są przypisane wyłącznie do projektu, np. kierownik jednostki),
	- c) koszty personelu obsługowego (obsługa kadrowa, finansowa, administracyjna, sekretariat, kancelaria, obsługa prawna) na potrzeby funkcjonowania jednostki,
	- d) koszty obsługi księgowej (koszty wynagrodzenia osób księgujących wydatki w projekcie, w tym koszty zlecenia prowadzenia obsługi księgowej projektu biuru rachunkowemu),
	- e) koszty utrzymania powierzchni biurowych (czynsz, najem, opłaty administracyjne) związanych z obsługą administracyjną projektu,
	- f) wydatki związane z otworzeniem lub prowadzeniem wyodrębnionego na rzecz projektu subkonta na rachunku bankowym lub odrębnego rachunku bankowego,
	- g) działania informacyjno-promocyjne projektu (np. zakup materiałów promocyjnych i informacyjnych, zakup ogłoszeń prasowych),
	- h) amortyzacja, najem lub zakup aktywów (środków trwałych i wartości niematerialnych i prawnych) używanych na potrzeby personelu, o którym mowa w lit. b - e,
	- i) opłaty za energię elektryczną, cieplną, gazową i wodę, opłaty przesyłowe, opłaty za odprowadzanie ścieków w zakresie związanym z obsługą administracyjną projektu,
	- j) koszty usług pocztowych, telefonicznych, internetowych, kurierskich związanych z obsługą administracyjną projektu,
	- k) koszty usług powielania dokumentów związanych z obsługą administracyjną projektu,
	- l) koszty materiałów biurowych i artykułów piśmienniczych związanych z obsługą administracyjną projektu,
	- m) koszty ubezpieczeń majątkowych,
	- n) koszty ochrony,
- o) koszty sprzątania pomieszczeń związanych z obsługą administracyjną projektu, w tym środki do utrzymania ich czystości oraz dezynsekcję, dezynfekcję, deratyzację tych pomieszczeń,
- p) koszty zabezpieczenia prawidłowej realizacji umowy.
- 7) Wysokość kosztów pośrednich oraz kosztów bezpośrednich nie może przekraczać średnich stawek obowiązujących na obszarze realizacji projektu, tj. województwa kujawskopomorskiego.
- 8) Koszty pośrednie nie mogą przekroczyć określonych poniżej limitów, tj.:
	- a) w przypadku projektów o wartości projektu do 1 mln zł włącznie maksymalnie 15% kosztów kwalifikowalnych,
	- b) w przypadku projektów o wartości projektu powyżej 1 mln zł do 5 mln zł włącznie – maksymalnie 10% kosztów kwalifikowalnych,
	- a) w przypadku projektów o wartości projektu powyżej 5 mln zł maksymalnie 8% kosztów kwalifikowalnych.
- 9) W przypadku projektów o wartości powyżej 10 mln zł kosztów kwalifikowalnych beneficjent jest zobowiązany do przeprowadzenia audytu projektu, przy czym wydatek z nim związany, pod warunkami wymienionymi powyżej, będzie kosztem kwalifikowalnym.
- 10) Wnioskodawca objęty obowiązkiem stosowania zasady konkurencyjności, w celu jej wypełnienia, prowadząc postępowanie o udzielenie zamówienia publicznego w trybie zapytania ofertowego zobowiązany jest umieszczać zapytanie ofertowe w Bazie Konkurencyjności Funduszy Europejskich (Baza) dostępnej pod adresem: http://www.bazakonkurencyjnosci.funduszeeuropejskie.gov.pl/ oraz www.konkurencyjnosc.gov.pl**.**
- 11) W sytuacji, jeśli wnioskodawca rozpoczyna realizację projektu na własne ryzyko przed podpisaniem umowy o dofinansowanie projektu, w celu upublicznienia zapytania ofertowego powinien wysłać zapytanie ofertowe do co najmniej trzech potencjalnych wykonawców, o ile na rynku istnieje trzech potencjalnych wykonawców danego zamówienia publicznego oraz upublicznić to zapytanie co najmniej na stronie internetowej beneficjenta, o ile posiada taką stronę. Powyższe wynika z faktu, iż Baza Konkurencyjności nie przyjmuje zapytań ofertowych, które nie zawierają numeru umowy o dofinansowanie/uchwały. W zawiązku z powyższym zastosowanie będzie miała ogólna zasada, wyrażona w podrozdziale 6.5.2 pkt 10 i 11 *Wytycznych w zakresie kwalifikowalności wydatków.*
- 12) Zasada konkurencyjności została omówiona w podrozdziale 6.5.2 *Wytycznych w zakresie kwalifikowalności wydatków.*
- 13) Publikowanie zapytań ofertowych, w których zastosowanie ma zasada konkurencyjności w Bazie jest obowiązkowe dla projektów, które otrzymały dofinansowanie w Regionalnym

Programie Operacyjnym Województwa Kujawsko-Pomorskiego i są realizowane od 4 stycznia 2016 roku**.**

14) W celu ułatwienia użytkownikom korzystania z Bazy, na stronie Ministerstwa Rozwoju, pod adresem: http://www.mr.gov.pl/strony/aktualnosci/baza-konkurencyjnosci-funduszyeuropejskich-uruchomiona/ zostały opublikowane odpowiednie instrukcje (pn.: Jak dodać ogłoszenie?; Jak znaleźć ogłoszenie?) – zawierające niezbędne zalecenia i wskazówki.

## **Rozdział 3. Podstawowe informacje dotyczące konkursu**

## **Podrozdział 3.1. Nazwa i adres instytucji organizującej konkurs**

Instytucją Organizującą Konkurs jest Instytucja Zarządzająca Regionalnym Programem Operacyjnym Województwa Kujawsko-Pomorskiego na lata 2014-2020, tj. Zarząd Województwa Kujawsko-Pomorskiego oraz Instytucja Pośrednicząca – Miasto Bydgoszcz.

Odpowiedzialnym za przeprowadzenie oceny wniosków o dofinansowanie jest: Wydział Oceny Projektów RPO Urzędu Marszałkowskiego Województwa Kujawsko-Pomorskiego w Toruniu, Pl. Teatralny 2, 87-100 Toruń oraz Biuro ZIT BTOF – Urząd Miasta Bydgoszczy, ul. Jagiellońska 61, 85-027 Bydgoszcz (w zakresie oceny preselekcyjnej i strategicznej).

#### **Podrozdział 3.2. Przedmiot konkursu**

Przedmiotem konkursu jest udzielenie dofinansowania projektom wpisującym się w cele szczegółowe Działania 4.6 Ochrona środowiska naturalnego i zasobów kulturowych na obszarze ZIT, Poddziałania 4.6.2 Wsparcie ochrony zasobów kultury, Schemat: Inwestycje w zakresie dziedzictwa kulturowego, w ramach Zintegrowanych inwestycji Terytorialnych (ZIT), w ramach Osi priorytetowej 4. Region przyjazny środowisku, RPO WK-P 2014-2020.

#### **Podrozdział 3.3. Typy projektów**

Do wsparcia w ramach konkursu przewidziano:

Projekty obejmujące prace restauratorskie, konserwatorskie i roboty budowlane w obiektach zabytkowych<sup>2</sup>, w otoczeniu zabytku<sup>3</sup> oraz konserwację zabytków ruchomych i materiałów archiwalnych stanowiących dziedzictwo dokumentacyjne.

Projekt nie może dotyczyć obiektów:

 $\overline{a}$ 

− wpisanych na Listę Światowego Dziedzictwa UNESCO lub uznanych przez Prezydenta RP za pomniki historii lub

<sup>&</sup>lt;sup>2</sup> Wsparciem objęte będą projekty dotyczące zabytków wpisanych do rejestru zabytków na podstawie decyzji wydanej przez wojewódzkiego konserwatora zabytków. Definicja w rozumieniu ustawy z dnia 23 lipca 2003 r. o ochronie zabytków i opiece nad zabytkami (Dz. U. z 2014 r., poz. 1446 ze zm.).

<sup>&</sup>lt;sup>3</sup> Przez otoczenie należy rozumieć teren wokół lub przy zabytku wyznaczony w decyzji o wpisie tego terenu do rejestru zabytków w celu ochrony wartości widokowych zabytku oraz jego ochrony przed szkodliwym oddziaływaniem czynników zewnętrznych.

− zlokalizowanych na obszarze objętym wpisem na Listę Światowego Dziedzictwa UNESCO lub położonych na obszarze uznanym za Pomnik Prezydenta RP, kwalifikujących się do POIiŚ 2014-2020 (z uwagi na wartość projektu lub typ beneficjenta).

### **Podrozdział 3.4. Typ beneficjenta**

Wniosek o dofinansowanie projektu powinien zostać złożony przez :

- 1. jednostkę samorządu terytorialnego,
- 2. związek jednostek samorządu terytorialnego,
- 3. stowarzyszenie jednostek samorządu terytorialnego,
- 4. samorządową jednostkę organizacyjną,
- 5. organizację pozarządową,
- 6. kościół,
- 7. związek wyznaniowy,
- 8. osobę prawną kościoła,
- 9. osobę prawną związku wyznaniowego,
- 10. partnera prywatnego we współpracy z podmiotami publicznymi w przypadku projektów realizowanych w formule partnerstwa publiczno-prywatnego,
- 11. inny podmiot posiadający osobowość prawną,
- 12. państwową jednostkę organizacyjną,
- 13. organ władzy, administracji rządowej
- 14. przedsiębiorstwo.

 $\overline{a}$ 

Ze wsparcia w ramach RPO WK-P 2014-2020 wykluczone są wyłącznie obiekty kwalifikujące się do POIiŚ 2014-2020 z uwagi na wartość projektu tj. minimum 2 mln zł, lub typ beneficjenta, którym w ramach RPO WK-P 2014-2020 nie mogą być instytucje kultury państwowe oraz współprowadzone przez MKiDN, Naczelna Dyrekcja Archiwów Państwowych oraz archiwa państwowe, szkoły i uczelnie artystyczne prowadzone i nadzorowane przez MKiDN, a także szkoły artystyczne prowadzone przez JST.

#### **Podrozdział 3.5. Kwota przeznaczona na dofinansowanie projektów w konkursie**

Wielkość środków pochodzących z EFRR i przeznaczonych na konkurs wynosi **2 153 250,00 zł.** Kwota jest wynikiem przeliczenia alokacji przewidzianej na realizację konkursu w Harmonogramie naborów wniosków o dofinansowanie w trybie konkursowym dla RPO WK-P na lata 2014-2020 na 2016 rok, przyjętym uchwałą Zarządu Województwa Nr 37/1534/16 z dnia 30.09.2016 r. tj. **500 000 EUR**. 4

Kwota przewidziana na procedurę odwoławczą wynosi **107 662,50 zł** środków EFRR i stanowi **5%** alokacji w ramach przedmiotowego konkursu.

#### **Podrozdział 3.6. Limity dotyczące wartości projektu oraz wysokości dofinansowania**

<sup>4</sup> Według kursu Europejskiego Banku Centralnego z przedostatniego dnia roboczego miesiąca, poprzedzającego miesiąc, w którym ogłoszono nabór, a który wynosi 1€= 4,3065 zł

Maksymalny poziom dofinansowania ze środków EFRR wynosi **85 % wydatków kwalifikowanych** na poziomie projektu, w przypadku projektów nie objętych pomocą publiczną. W przypadku projektów objętych pomocą publiczną poziom dofinansowania ze środków EFRR powinien zostać ustalony zgodnie z wymogami właściwych programów pomocowych wskazanych w rozdziale 2 pkt 3 Regulaminu konkursu, jednak nie więcej niż 85 % wydatków kwalifikowalnych.

Maksymalna wartość dofinansowania obiektu zabytkowego stanowi nie więcej niż 100 000,00 zł.

Ze wsparcia w ramach RPO WK-P 2014-2020 wykluczone są obiekty kwalifikujące się do POIiŚ 2014-2020 z uwagi na wartość projektu, tj. minimum 2 mln zł.

#### **Podrozdział 3.7. Forma konkursu**

Konkurs ma charakter zamknięty z etapem preselekcji. Zamknięty charakter konkursu oznacza, że nabór wniosków powadzony jest w terminie określonym w regulaminie konkursu.

#### **Podrozdział 3.8. Planowany termin rozstrzygnięcia konkursu**

Planowany termin rozstrzygnięcia konkursu to **grudzień 2017 r.** 

#### **Podrozdział 3.9. Wskaźniki produktu i rezultatu**

Wnioskodawca, we wniosku o dofinansowanie projektu (w sekcji I.1.) ma obowiązek wybrać z poniższej listy wszystkie te wskaźniki produktu i rezultatu, które będą odzwierciedlać specyfikę jego przedsięwzięcia oraz jego cele:

## **1) wskaźniki rezultatu bezpośredniego:**

- Liczba osób korzystających z obiektów zasobów kultury objętych wsparciem, Liczba osób, które uczestniczyły w wydarzeniach odbywających się w danym obiekcie będącym przedmiotem projektu i stanowiących ofertę programową danej instytucji. Wskaźnik obejmuje m.in.: zwiedzających muzea, galerie, słuchaczy filharmonii, widzów w teatrach, korzystających z zasobów bibliotek, uczestników prowadzonych w obiekcie zajęć i warsztatów z zakresu edukacji kulturalnej i artystycznej, uczestników organizowanych w obiekcie imprez, spotkań, happeningów o charakterze kulturalnym,
- Liczba osób korzystających z obiektów zabytkowych objętych wsparciem. Wskaźnik monitoruje liczbę osób korzystających z (odwiedzających) obiektów zabytkowych objętych wsparciem w ramach realizowanych projektów. Osoby wielokrotnie odwiedzające dany zabytek w różnych okresach (nie w ramach 1 dnia) powinny być liczone wielokrotnie.

## **2) wskaźniki produktu:**

• Wzrost oczekiwanej liczby odwiedzin w objętych wsparciem miejscach należących do dziedzictwa kulturalnego i naturalnego oraz stanowiących atrakcje turystyczne (CI9),

Szacunkowy wzrost liczby odwiedzin w miejscach objętych wsparciem, w rok po zakończeniu realizacji projektu. Wskaźnik obejmuje projekty mające na celu zwiększenie atrakcyjności oraz możliwości przyjęcia odwiedzających w ramach rozwoju zrównoważonej turystyki. Miernik dotyczy projektów realizowanych w miejscach wcześniej odwiedzanych i nieodwiedzanych przez turystów. Zgodnie z definicją jedna osoba może odbyć wiele wizyt, w przypadku grup odwiedzających wskaźnik liczony jest jako liczba pojedynczych osób wchodzących w skład grupy,

- Liczba zabytków nieruchomych objętych wsparciem, Liczba nieruchomych obiektów zabytkowych (wpisanych do rejestru zabytków), które zostały zrewitalizowane, zachowane, zabezpieczone na wypadek zagrożeń, zrewaloryzowane, poddane konserwacji, renowacji, restauracji, a także adaptacji na cele kulturalne w ramach realizowanych projektów,
- Liczba zabytków ruchomych objętych wsparciem, Liczba zabytków ruchomych (ujętych w rejestrze zabytków), które zostały zrewitalizowane, zachowane, zabezpieczone na wypadek zagrożeń, zdigitalizowane, zrewaloryzowane, poddane konserwacji, renowacji, restauracji,
- Liczba obiektów zasobów kultury objętych wsparciem.
	- Zasoby kultury należy rozumieć jako miejsca prezentacji dziedzictwa kulturowego (materialnego i niematerialnego, które należy chronić, twórczo wykorzystywać i upowszechniać wspierając tym samym możliwości kreatywne w społeczeństwie) w nowoczesny i dostosowany do potrzeb odbiorców sposób. Zasoby kultury to instytucje kultury (m.in. muzea, galerie, teatry, filharmonie, biblioteki, centra kultury). W ramach wskaźnika ujęta zostanie liczba obiektów stanowiących zasoby kultury, które zostały rozbudowane, przebudowane lub wyposażone w wyniku dofinansowanej inwestycji (występowanie łącznie kilku typów prac nie powoduje powielania miernika). Jako obiekt traktuje się budynek lub budowlę w rozumieniu prawa budowlanego.

W przypadku, jeśli dany/e wskaźnik/i nie odpowiada/ją specyfice projektu wnioskodawca musi również odnieść się do niego/ich i stosownie uzasadnić.

W przypadku, gdy wnioskodawca nie wybierze wskaźnika odpowiadającego danemu kryterium oceny, wówczas kryterium to będzie ocenione negatywnie.

Wszystkie wskaźniki powinny być przedstawione w sposób realistyczny. Jeżeli wnioskodawca przedstawi wskaźniki przeszacowane bądź niedoszacowane, może to być przyczyną odrzucenia wniosku o dofinansowanie projektu na etapie oceny projektu.

#### **Podrozdział 3.10. Anulowanie konkursu**

Konkurs może zostać anulowany w następujących przypadkach:

- Zaistnienia sytuacji nadzwyczajnej, której nie dało się przewidzieć w chwili ogłoszenia konkursu, a której wystąpienie czyni niemożliwym lub rażąco utrudnia kontynuowanie procedury konkursowej lub stanowi zagrożenie dla interesu publicznego;
- Ogłoszenia aktów prawnych lub wytycznych horyzontalnych w istotny sposób sprzecznych z postanowieniami niniejszego Regulaminu.

# **Rozdział 4. Termin, miejsce i forma składania wniosków preselekcyjnych/ wniosków o dofinansowanie projektu.**

## **Wniosek preselekcyjny**

- 1. Wnioski preselekcyjne należy składać **od 6.12.2016 r. do 19.12.2016 r.**
- 2. Wnioskodawca jest zobligowany do sporządzenia wniosku preselekcyjnego na formularzu wniosku preselekcyjnego, stanowiącym załącznik do niniejszego regulaminu.
- 3. Formularz wniosku preselekcyjnego należy wypełnić, wydrukować i złożyć wraz z załącznikami (jeśli dotyczą) i pismem przewodnim w Biurze ZIT BTOF w Bydgoszczy, ul. Jagiellońska 61, 85-027 Bydgoszcz w terminie naboru, w formie określonej w pkt. 7.
- 4. Miejscem składania wniosków preselekcyjnych jest: Biuro ZIT BTOF w Bydgoszczy, ul. Jagiellońska 61, 85-027 Bydgoszcz.
- 5. Wniosek preselekcyjny należy złożyć w godzinach pracy Biura ZIT BTOF: od poniedziałku do piątku: w poniedziałki, środy i czwartki od 8.00 do 16.00, we wtorki od 8.00 do 18.00, w piątki od 8.00 do 14.00. Wniosek preselekcyjny może być dostarczony:
	- osobiście lub przez posłańca (dostarczyciel otrzyma dowód wpływu przesyłki opatrzony podpisem i datą) – decyduje data wpływu do Biura ZIT BTOF w Bydgoszczy;
	- poprzez nadanie w polskiej placówce pocztowej operatora wyznaczonego w rozumieniu Prawa pocztowego – decyduje data wpływu do Biura ZIT BTOF w Bydgoszczy.
- 6. Wnioski preselekcyjne będą przyjmowane wyłącznie w terminach i godzinach określonych w Regulaminie Konkursu.
- 7. Wniosek preselekcyjny należy złożyć w 2 egzemplarzach w wersji papierowej:
	- 1 egzemplarz: oryginał formularza wniosku preselekcyjnego + komplet załączników (jeśli dotyczą),
	- 2 egzemplarz: drugi oryginał lub kopia formularza wniosku preselekcyjnego + komplet załączników (jeśli dotyczą).

Ponadto Wnioskodawca powinien złożyć 1 egzemplarz wniosku preselekcyjnego + komplet załączników (jeśli dotyczą) w formie elektronicznej (płyta CD/DVD).

- 8. Pismo przewodnie, o którym mowa w pkt. 3 niniejszego rozdziału powinno zawierać: nazwę wnioskodawcy, tytuł projektu, numer naboru, numer projektu (nr projektu nie dotyczy pierwszorazowo złożonych projektów).
- 9. Wypełniając poszczególne pola wniosku preselekcyjnego np. sekcji A należy stosować analogiczne zasady wypełniania pól określone w Instrukcji wypełniania właściwego wniosku o dofinansowanie projektu stanowiącej załącznik do niniejszego Regulaminu.
- 10. Wniosek preselekcyjny oraz załączniki do wniosku powinny być czytelnie podpisane (w przypadku podpisu nieczytelnego wymagana jest imienna pieczątka) przez osobę/osoby upoważnioną/e do podpisania umowy o dofinansowanie projektu (określone w punkcie A.3 wniosku). Pozostałe strony wniosku preselekcyjnego powinny być parafowane przez jedną z osób określonych w punkcie A.3 wniosku lub inną osobę posiadającą stosowne upoważnienie. Możliwa jest sytuacja, w której osoba upoważniona do składania oświadczeń woli w imieniu wnioskodawcy upoważnia inną osobę do podpisywania wniosku preselekcyjnego/załączników w swoim imieniu. W takim przypadku do wniosku preselekcyjnego powinno zostać dołączone pisemne upoważnienie do podpisywania wniosku/załączników wystawione przez osobę/osoby określoną/e w punkcie A.3 wniosku.
- 11. Kserokopia oryginału wniosku preselekcyjnego i załączników powinna być potwierdzona za zgodność z oryginałem. Na pierwszej stronie kopii powinien znaleźć się zapis: "za zgodność z oryginałem", zakres poświadczanych stron oraz czytelny podpis (w przypadku podpisu nieczytelnego wymagana jest imienna pieczątka) jednej z osób określonych w punkcie A.3. wniosku preselekcyjnego lub innej osoby posiadającej stosowne upoważnienie. Pozostałe strony wniosku preselekcyjnego powinny być parafowane przez jedną z osób określonych w punkcie A.3 wniosku lub inną osobę posiadającą stosowne upoważnienie. Upoważnienie dla osoby potwierdzającej zgodność dokumentów z oryginałem musi być dołączone do wniosku preselekcyjnego.
- 12. Każdy egzemplarz dokumentacji projektowej (wniosek preselekcyjny + komplet załączników – jeśli dotyczą) powinien być wpięty do oddzielnego segregatora (na etapie preselekcji dopuszczalne jest wpięcie dwóch egzemplarzy dokumentacji projektowej do jednego segregatora) oznaczonego w następujący sposób:
	- 1) logo Regionalnego Programu Operacyjnego;
	- 2) cyfra 1 dla oznaczenia pierwszego egzemplarza dokumentacji lub 2 dla oznaczenia drugiego egzemplarza dokumentacji;
	- 3) numer segregatora, w przypadku większej liczby segregatorów: np. Segregator 1;
	- 4) numer i nazwa osi priorytetowej: Oś Priorytetowa 4. Region przyjazny środowisku;
	- 5) numer i nazwa działania, poddziałania: Działanie 4.6, Ochrona środowiska naturalnego i zasobów kulturowych na obszarze ZIT, Poddziałanie 4.6.2 Wsparcie ochrony zasobów kultury.
- 6) nazwa schematu: Inwestycje w zakresie dziedzictwa kulturowego, w ramach Zintegrowanych Inwestycji Terytorialnych (ZIT)
- 7) nazwa wnioskodawcy;
- 8) tytuł projektu.
- 13. W segregatorze na pierwszym miejscu należy umieścić pismo przewodnie, następnie: wniosek preselekcyjny oraz załączniki do wniosku preselekcyjnego (jeśli dotyczą). Załączniki powinny być umieszczone w segregatorze według kolejności zgodnej z listą załączników znajdującą się w końcowej części wniosku preselekcyjnego.
- 14. Jeżeli niemożliwe jest wpięcie egzemplarza dokumentacji do jednego segregatora, należy podzielić ją na części i wpiąć do kolejnych segregatorów. Segregatory powinny być ponumerowane oraz powinny zawierać wykaz dokumentów znajdujących się w danym segregatorze.
- 15. Wniosek preselekcyjny oraz załączniki do wniosku powinny być kompletne oraz dostarczone w zwartej formie: wniosek oraz poszczególne załączniki powinny być odrębnie zszyte bądź zbindowane.
- 16. Wniosek preselekcyjny oraz załączniki do wniosku należy składać w formacie A.4.
- 17. Niedopuszczalne jest wpinanie do segregatora dokumentów w koszulkach.
- 18. Złożone wnioski preselekcyjne winny być wypełnione w języku polskim.
- 19. W sytuacji, gdy wniosek preselekcyjny wraz z załącznikami wymaga uzupełnienia na danym etapie weryfikacji, wówczas wnioskodawca zobowiązany jest złożyć formularz wniosku preselekcyjnego (jeżeli wymaga uzupełnienia) oraz uzupełnione/brakujące załączniki (jeśli dotyczy) na zasadach określonych w niniejszym Regulaminie.
- 20. Wnioskodawca zobowiązany jest do powiadomienia Biura ZIT BTOF w Bydgoszczy o jakichkolwiek zmianach adresowych oraz dotyczących osób prawnie upoważnionych do kontaktu w sprawach projektu niezwłocznie (nie później niż w ciągu 7 dni kalendarzowych od dnia wystąpienia zdarzenia).

#### **Wniosek o dofinansowanie projektu**

- 21. W przypadku uzyskania pozytywnej oceny na etapie preselekcji wnioskodawca zostanie wezwany przez Instytucję Organizującą Konkurs do złożenia właściwego wniosku o dofinansowanie projektu w terminie od **29.05.2017 r.** do **26.07.2017 r.**
- 22. Formularz wniosku o dofinansowanie projektu należy w pierwszej kolejności wypełnić i wysłać w GWD<sup>5</sup> stosując się do Instrukcji użytkownika Generatora wniosków

<sup>&</sup>lt;sup>5</sup> W przypadku stwierdzenia błędów w funkcjonowaniu Generatora Wniosków o Dofinansowanie, uwagi i błędy należy zgłaszać na adres: generatorwnioskow@kujawsko-pomorskie.pl lub telefonicznie na numer: 56 62 18 579.

o dofinansowanie dla wnioskodawców oraz Instrukcji wypełniania wniosku o dofinansowanie projektu z Europejskiego Funduszu Rozwoju Regionalnego w ramach Regionalnego Programu Operacyjnego Województwa Kujawsko-Pomorskiego na lata 2014-2020. Następnie należy wydrukować i złożyć ostateczną wersję formularza wniosku o dofinansowanie projektu wraz z załącznikami i pismem przewodnim w Urzędzie Marszałkowskim Województwa Kujawsko-Pomorskiego, w terminie wskazanym w piśmie IOK, tj. od **29.05.2017 r.** do **26.07.2017 r**. Dokumentację projektową należy złożyć w 2 egzemplarzach, zgodnie z zapisami niniejszego rozdziału.

- 23. Wnioski o dofinansowanie projektu złożone wyłącznie w GWD lub bez wykorzystania GWD nie będą traktowane jako złożone w odpowiedzi na konkurs, tym samym nie będą podlegały ocenie.
- 24. W wyniku zaistnienia przyczyn obiektywnych (np. awaria systemu GWD) IZ RPO WK-P zastrzega sobie możliwość zmiany formy składania wniosku o dofinansowanie projektu przewidzianej w ogłoszeniu o konkursie lub wydłużenia terminu naboru wniosków o dofinansowanie projektu, podając ten fakt do publicznej wiadomości poprzez m.in. stronę internetową www.rpo.kujawsko-pomorskie.pl oraz portal www.funduszeeuropejskie.gov.pl.
- 25. Miejscem składania wniosków o dofinansowanie projektu jest: Punkt Informacyjno-Podawczy Urzędu Marszałkowskiego Województwa Kujawsko-Pomorskiego w Toruniu, Pl. Teatralny 2 ( parter), 87-100 Toruń.
- 26. Wniosek o dofinansowanie projektu w wersji papierowej należy złożyć w godzinach pracy Urzędu: od poniedziałku do piątku: w poniedziałki, środy i czwartki od 7.30 do 15.30, we wtorki od 7.30 do 17.00, w piątki od 7.30 do 14.00.
- 27. Wniosek o dofinansowanie projektu może być dostarczony:
	- osobiście lub przez posłańca (dostarczyciel otrzyma dowód wpływu przesyłki opatrzony podpisem i datą) – decyduje data wpływu do Punktu Informacyjno-Podawczego Urzędu Marszałkowskiego Województwa Kujawsko-Pomorskiego w Toruniu;
	- poprzez nadanie w polskiej placówce pocztowej operatora wyznaczonego w rozumieniu Prawa pocztowego – decyduje data wpływu do Punktu Informacyjno-Podawczego.
- 28. Wnioski o dofinansowanie projektu będą przyjmowane wyłącznie w terminach i godzinach określonych w Regulaminie Konkursu.
- 29. Wniosek o dofinansowanie projektu należy złożyć w 2 egzemplarzach: 1 egzemplarz: oryginał formularza wniosku + komplet załączników i 2 egzemplarz: drugi oryginał lub kopia formularza wniosku + komplet załączników.
- 30. Pismo przewodnie, o którym mowa w pkt. 22 niniejszego rozdziału powinno zawierać: nazwę wnioskodawcy, tytuł projektu, numer naboru oraz numer projektu.
- 31. Wersja papierowa formularza wniosku o dofinansowanie projektu powinna być tożsama odpowiednio z wersją elektroniczną formularza (suma kontrolna wersji papierowej powinna być zgodna z sumą kontrolną wersji elektronicznej).
- 32. Wnioskodawca powinien ściśle stosować się do Instrukcji wypełniania wniosku o dofinansowanie projektu i Instrukcji wypełniania załączników do wniosku o dofinansowanie projektu, które stanowią załączniki do Regulaminu.
- 33. Do wniosku o dofinansowanie projektu powinny zostać załączone wszystkie wymagane załączniki zgodnie z Listą załączników, stanowiącą załącznik nr 6 do niniejszego Regulaminu oraz z Instrukcją wypełniania załączników do wniosku o dofinansowanie. Załączniki powinny zostać ponumerowane zgodnie z numeracją załączników zawartą w ww. Instrukcji. Załączniki więcej niż jednostronicowe powinny mieć ponumerowane strony.
- 34. Załącznik nr 1 do wniosku o dofinansowanie projektu należy złożyć w następujący sposób:
	- Studium Wykonalności w wersji papierowej oraz w wersji elektronicznej. Wersja papierowa i elektroniczna powinna być tożsama.
	- Arkusze obliczeniowe do Studium Wykonalności, zawierające aktywne formuły, dotyczące sporządzonej analizy finansowej i ekonomicznej wyłącznie w wersji elektronicznej.

Wersje elektroniczne ww. dokumentów należy złożyć w Generatorze wniosków. W celu złożenia załącznika nr 1. w Generatorze wniosków należy skompresować dokumenty: Studium wykonalności oraz arkusze obliczeniowe i załączyć je jako jeden plik.

- 35. Wniosek o dofinansowanie projektu oraz załączniki do wniosku powinny być czytelnie podpisane (w przypadku podpisu nieczytelnego wymagana jest imienna pieczątka) przez osobę/osoby upoważnioną/e do podpisania umowy o dofinansowanie projektu (określone w punkcie A.3 wniosku o dofinansowanie projektu). Możliwa jest sytuacja, w której osoba upoważniona do składania oświadczeń woli w imieniu Wnioskodawcy upoważnia inną osobę do podpisywania wniosku o dofinansowanie projektu/załączników w swoim imieniu. W takim przypadku do wniosku o dofinansowanie projektu powinno zostać dołączone pisemne upoważnienie do podpisywania wniosku/załączników wystawione przez osobę/osoby określoną/e w punkcie A.3 wniosku o dofinansowanie projektu.
- 36. Kserokopia oryginału wniosku o dofinansowanie projektu i załączników powinna być potwierdzona za zgodność z oryginałem. Na pierwszej stronie kopii powinien znaleźć się zapis: "za zgodność z oryginałem", zakres poświadczanych stron oraz czytelny podpis (w przypadku podpisu nieczytelnego wymagana jest imienna pieczątka) jednej z osób

określonych w punkcie A.3. wniosku o dofinansowanie projektu lub innej osoby posiadającej stosowne upoważnienie. Upoważnienie dla osoby potwierdzającej zgodność dokumentów z oryginałem musi być dołączone do wniosku o dofinansowanie projektu.

- 37. Każdy egzemplarz dokumentacji projektowej (wniosek + komplet załączników) powinien być wpięty do oddzielnego segregatora oznaczonego w następujący sposób:
	- 1) logo Regionalnego Programu Operacyjnego;
	- 2) cyfra 1 dla oznaczenia pierwszego egzemplarza dokumentacji lub 2 dla oznaczenia drugiego egzemplarza dokumentacji;
	- 3) numer segregatora, w przypadku większej liczby segregatorów: np. Segregator 1;
	- 4) numer i nazwa osi priorytetowej: Oś Priorytetowa 4. Region przyjazny środowisku;
	- 5) numer i nazwa działania, poddziałania: Działanie 4.6 Ochrona środowiska naturalnego i zasobów kulturowych na obszarze ZIT, Poddziałanie 4.6.2 Wsparcie ochrony zasobów kultury;
	- 6) nazwa schematu: Inwestycje w zakresie dziedzictwa kulturowego, w ramach Zintegrowanych Inwestycji Terytorialnych (ZIT);
	- 7) nazwa wnioskodawcy;
	- 8) tytuł projektu.
- 38. W segregatorze na pierwszym miejscu należy umieścić pismo przewodnie, następnie: wniosek o dofinansowanie projektu oraz załączniki do wniosku o dofinansowanie projektu. Załączniki powinny być umieszczone w segregatorze według kolejności zgodnej z listą załączników zawartą w Instrukcji wypełniania załączników.
- 39. Jeżeli niemożliwe jest wpięcie egzemplarza dokumentacji do jednego segregatora, należy podzielić ją na części i wpiąć do kolejnych segregatorów. Segregatory powinny być ponumerowane oraz powinny zawierać wykaz dokumentów znajdujących się w danym segregatorze.
- 40. Wniosek o dofinansowanie projektu oraz załączniki do wniosku powinny być kompletne oraz dostarczone w zwartej formie: wniosek oraz poszczególne załączniki powinny być odrębnie zszyte bądź zbindowane.
- 41. Wniosek o dofinansowanie projektu oraz załączniki do wniosku należy składać w formacie A.4.
- 42. Niedopuszczalne jest wpinanie do segregatora dokumentów w koszulkach.
- 43. Złożone wnioski o dofinansowanie projektu winny być wypełnione w języku polskim.
- 44. W sytuacji, gdy wniosek o dofinansowanie projektu wraz z załącznikami wymaga uzupełnienia na danym etapie weryfikacji, wówczas wnioskodawca zobowiązany jest złożyć formularz wniosku o dofinansowanie projektu (jeżeli wymaga uzupełnienia) oraz uzupełnione/brakujące załączniki na zasadach określonych w niniejszym Regulaminie.

45. Wnioskodawca zobowiązany jest do powiadomienia Wydziału Oceny Projektów RPO o jakichkolwiek zmianach adresowych oraz dotyczących osób prawnie upoważnionych do podpisania umowy o dofinansowanie projektu i upoważnionych do kontaktu w sprawach projektu niezwłocznie (nie później niż w ciągu 7 dni kalendarzowych od dnia wystąpienia zdarzenia.

## **Rozdział 5. Kryteria wyboru projektów wraz z podaniem ich znaczenia**

IP ZIT oraz IZ RPO dokona oceny i wyboru projektów w oparciu o kryteria wyboru projektów zatwierdzone uchwałą Komitetu Monitorującego RPO WK-P na lata 2014-2020, stanowiące załącznik nr 5 do niniejszego Regulaminu.

#### **Podrozdział 5.1. Odniesienie Wnioskodawcy do wybranych kryteriów wyboru projektów**

W sekcji C.4. wniosku o dofinansowanie projektu należy, stosując się do zapisów Instrukcji wypełniania wniosku, wykazać zgodność projektu z poniżej wskazanymi kryteriami wyboru projektów:

- 1) B.10 Projekt jest zgodny z typami projektów przewidzianymi do wsparcia w ramach działania/ poddziałania.
- 2) B.14. Wykonalność techniczna, technologiczna i instytucjonalna projektu. Przy czym w stosunku do ww. kryterium należy odnieść się tylko do wybranej części: Harmonogram realizacji projektu jest realistyczny i uwzględnia zakres rzeczowy oraz czas niezbędny na realizację procedur przetargowych i inne okoliczności niezbędne do realizacji procedur?
- 3) D.2.2 Wpływ wartości wskaźników przyjętych w projekcie na realizację celów Strategii ZIT.
- 4) D.2.4 Komplementarność projektu z innymi projektami z zakresu kultury i ochrony dziedzictwa kulturowego lub z zakresu turystyki.
- 5) D.2.5. Długotrwałe efekty społeczno-ekonomiczne projektu.
- 6) D.2.6 Wpływ projektu na poprawę jakości i dostępności do oferty instytucji kultury.

W sytuacji, gdy wnioskodawca odniesie się do strategii, programów itp., wskazanych w ww. kryteriach w sekcji C.4. formularza wniosku o dofinansowanie projektu, wówczas nie ma konieczności odnoszenia się do powyższego w sekcji C.6.C wniosku.

## **Podrozdział 5.2. Wyjaśnienie dotyczące wybranych kryteriów wyboru projektów**

1) P.9 Projekt nie został zakończony przed złożeniem wniosku o dofinansowanie projektu. W przypadku konkursów realizowanych w ramach RPO WK-P na lata 2014-2020, prowadzonych z tzw. etapem preselekcji, przedłożenie wniosku preselekcyjnego inicjuje jednocześnie procedurę aplikacyjną. W związku z tym ewentualne zakończenie realizacji projektu po dacie złożenia wniosku preselekcyjnego wypełnia normę art. 65. ust. 6 rozporządzenia Parlamentu Europejskiego i Rady (UE) nr 1303/2013 z dnia 17 grudnia 2013 r.

2) D.1.1 Projekt przyczynia się do osiągnięcia wymiernych i trwałych korzyści społecznogospodarczych.

Zaleca się, żeby wnioskodawca odniósł się do powyższego kryterium w sekcji E. załącznika nr 1. Studium Wykonalności.

## **Rozdział 6. Etapy weryfikacji i wybór projektów do dofinansowania**

- 1. Proces weryfikacji wniosków preselekcyjnych/wniosków o dofinansowanie projektów składa się z:
	- 1) badania wymogów formalnych,
	- 2) oceny preselekcyjnej,
	- 3) oceny formalno-merytorycznej,
	- 4) oceny strategicznej<sup>6</sup>.
- 2. Ocena wniosków preselekcyjnych/wniosków o dofinansowanie projektów przeprowadzana jest przez KOP ZIT, która dzieli się na:
	- − podkomisję IP (w której skład wchodzą przedstawiciele IP) oraz
	- − podkomisję IZ (w której skład wchodzą przedstawiciele IZ).

Szczegółowe zasady oceny przez KOP ZIT zostały określone w Regulaminie pracy KOP ZIT w ramach RPO WK-P 2014-2020, stanowiącym załącznik nr 3 do Systemu oceny projektów.

- 3. Termin badania wymogów formalnych oraz poszczególnych etapów oceny został wskazany w kolejnych podrozdziałach niniejszego Regulaminu.
- 4. Termin oceny wniosków o dofinansowanie projektu/wniosków preselekcyjnych może ulec wstrzymaniu w przypadku konieczności przeprowadzenia ekspertyzy zewnętrznej, bądź uzyskania opinii właściwego organu publicznego do rozstrzygnięcia wątpliwości w zakresie weryfikacji projektu/-ów. W przypadku gdy wstrzymanie oceny poszczególnych projektów będzie miało wpływ na czas trwania oceny wszystkich projektów, Wydział Oceny Projektów RPO oraz Biuro ZIT BTOF w zależności od etapu oceny zamieści stosowną informację na stronach internetowych www.rpo.kujawskopomorskie.pl oraz www.zit.btof.pl. Nadto, Zarząd Województwa Kujawsko-Pomorskiego na wniosek Wydziału Oceny Projektów RPO złożonego za pośrednictwem DRR oraz Biura ZIT BTOF w zależności od etapu oceny może podjąć, w drodze uchwały, decyzję o przedłużeniu terminu oceny.

## **Podrozdział 6.1. Badanie wymogów formalnych**

<sup>6</sup> Etap oceny strategicznej w ramach ZIT nie jest etapem oceny strategicznej w rozumieniu podrozdziału 10.7 Wytycznych w zakresie trybów wyboru projektów na lata 2014-2020 (MIiR/H 2014-2020/9(01)/03/2015).

- 1. Ocenę preselekcyjną oraz ocenę formalno-merytoryczną wniosku o dofinansowanie projektu poprzedza weryfikacja wymogów formalnych, która obejmuje badanie braków formalnych i oczywistych omyłek, o której stanowi art. 43 ustawy wdrożeniowej.
- 2. Przed oceną preselekcyjną weryfikacja wymogów formalnych trwa do 3 dni kalendarzowych od zakończenia naboru i jest przeprowadzana przez pracowników IP ZIT. Weryfikacja wymogów formalnych przed oceną formalno-merytoryczną trwa 6 dni roboczych od zakończenia naboru i jest przeprowadzana przez pracowników IZ RPO.
- 3. Badanie wymogów formalnych nie jest etapem oceny wniosku o dofinansowanie projektu.
- 4. W przypadku stwierdzenia we wniosku o dofinansowanie projektu braków formalnych<sup>7</sup> lub oczywistych omyłek<sup>8</sup> wnioskodawca wzywany jest do uzupełnienia wniosku lub poprawienia w nim oczywistej omyłki w terminie 7 dni kalendarzowych od dnia doręczenia pisma pod rygorem pozostawienia wniosku o dofinansowanie projektu bez rozpatrzenia. Uzupełnienie wniosku o dofinansowanie projektu lub poprawienie w nim oczywistej omyłki nie może prowadzić do jego istotnej modyfikacji. Przez istotną modyfikację należy w szczególności rozumieć modyfikację dotyczącą elementów treściwych wniosku, której skutkiem jest zmiana podmiotowa wnioskodawcy lub przedmiotowa projektu, lub celów projektu, mających wpływ na zmianę zakresu rzeczowego projektu (np. przeniesienie wydatku z kategorii wydatków kwalifikowalnych do niekwalifikowalnych i odwrotnie w sytuacji, gdy przeniesienie wydatku zmieni wartość wydatków kwalifikowalnych o więcej niż 25 %).
- 5. Nadto, w przypadku stwierdzenia zaistnienia braków formalnych lub oczywistych omyłek we wniosku o dofinansowanie projektu na etapie oceny preselekcyjnej, etapie oceny formalno-merytorycznej lub etapie oceny strategicznej Członek KOP ZIT wstrzymuje ocenę, natomiast wnioskodawca wzywany jest do uzupełnienia braków formalnych lub oczywistych omyłek na zasadach określonych w niniejszym podrozdziale.
- 6. W przypadku pozostawienia wniosku o dofinansowanie projektu bez rozpatrzenia z ww. względów, wnioskodawcy nie przysługuje prawo wniesienia protestu.

#### **Podrozdział 6.2. Etap oceny preselekcyjnej**

<sup>7</sup> Braki formalne to takie warunki szczególne, które muszą być spełnione przy wnoszeniu wniosku o dofinansowanie projektu i bez spełnienia, których wniosek o dofinansowanie projektu nie może otrzymać prawidłowego biegu, tj. czy wniosek preselekcyjny/wniosek o dofinansowanie projektu został podpisany zgodnie z Regulaminem konkursu, zawiera wszystkie strony oraz czy we wniosku o dofinansowanie projektu wskazano nazwę wnioskodawcy, tytuł projektu oraz wartość dofinansowania.

<sup>8</sup> Z oczywistą omyłką mamy do czynienia w sytuacji, w której błąd jest ewidentny, łatwo zauważalny, niewymagający dodatkowych obliczeń czy ustaleń i jest wynikiem, np. niewłaściwego (wbrew zamierzeniu wnioskodawcy) użycia wyrazu, widocznej mylnej pisowni, niedokładności redakcyjnej, przeoczenia czy też opuszczenia jakiegoś wyrazu lub wyrazów, numerów, liczb. Ustalenie, czy doszło do oczywistej omyłki, następuje każdorazowo w ramach indywidualnej sprawy i w oparciu o związane z nią i złożone w odpowiedzi na konkurs dokumenty.

- 1. Ocena preselekcyjna trwa 15 dni roboczych liczonych od dnia rozpoczęcia oceny<sup>9</sup> wniosków preselekcyjnych do dnia sporządzenia listy projektów ocenionych na etapie preselekcji i dokonywana jest przez podkomisję IP ZIT na podstawie kryteriów preselekcyjnych. Zarząd Województwa, na wniosek IP ZIT złożony za pośrednictwem DRR, może podjąć, w drodze uchwały, decyzję o przedłużeniu ww. oceny.
- 2. Na etapie preselekcji ocenie podlega wniosek preselekcyjny, którego wzór stanowi załącznik do niniejszego Regulaminu. Podkomisja IP ZIT weryfikuje spełnienie kryteriów, co dokumentowane jest poprzez wypełnienie karty oceny wniosku preselekcyjnego.
- 3. Ocena spełnienia każdego z kryteriów preselekcyjnych przeprowadzana jest przez co najmniej dwóch Członków KOP ZIT.
- 4. Na etapie oceny preselekcyjnej przewiduje się możliwość wystąpienia do wnioskodawcy o dodatkowe wyjaśnienia, które są niezbędne do przeprowadzenia oceny kryteriów preselekcyjnych. Szczegółowy opis wzywania do wyjaśnień znajduje się w podrozdziale "Etap oceny formalno-merytorycznej".
- 5. Nadto, w przypadku stwierdzenia, podczas dokonywania oceny preselekcyjnej, zaistnienia braków formalnych lub oczywistych omyłek we wniosku preselekcyjnym, do których uzupełnienia/poprawienia wnioskodawca nie był wezwany na etapie badania wymogów formalnych, Członek KOP ZIT wstrzymuje ocenę preselekcyjną projektu, a IP ZIT wzywa wnioskodawcę do uzupełnienia wniosku preselekcyjnego lub poprawienia w nim oczywistej omyłki w terminie 7 dni kalendarzowych od dnia doręczenia pisma pod rygorem pozostawienia wniosku preselekcyjnego bez rozpatrzenia.
- 6. Na etapie oceny preselekcyjnej dopuszcza się jednokrotną poprawę błędów. Możliwość poprawy błędów zostanie wskazana w kryteriach wyboru projektów. Poprawa błędów dotyczy oceny przeprowadzonej w oparciu o kryteria preselekcyjne z zastrzeżeniem sytuacji kiedy poprawa błędu spowoduje istotną modyfikację projektu, o której mowa w podrozdziale "Badanie wymogów formalnych". KOP ZIT wzywa wnioskodawcę do poprawy błędów w dokumentacji w ciągu 7 dni roboczych, od dnia otrzymania przez niego pisma z uwagami. Nie ustosunkowanie się w terminie lub częściowa poprawa wskazanych uchybień spowoduje odrzucenie wniosku o dofinansowanie projektu na etapie oceny preselekcyjnej.
- 7. Po ocenie preselekcyjnej sporządzana jest lista projektów ocenionych na etapie preselekcji, zawierająca wyróżnienie projektów zakwalifikowanych do etapu oceny formalno-merytorycznej. Ww. lista jest następnie zatwierdzana przez IP ZIT.

<sup>&</sup>lt;sup>9</sup> W przypadku konkursów zamkniętych dniem rozpoczęcia oceny jest następny dzień roboczy po upływie terminu na weryfikację wymogów formalnych z zastrzeżeniem, że w przypadku wezwania wnioskodawcy, w ramach badania wymogów formalnych, do uzupełnia braków formalnych lub poprawienia oczywistej omyłki, dniem rozpoczęcia oceny preselekcyjnej jest dzień wpływu uzupełnień.

- 8. Wnioskodawcy, których wnioski preselekcyjne zostały ocenione pozytywnie, wzywani są do złożenia wniosku o dofinansowanie projektu wraz z pozostałą dokumentacją projektową w terminie wskazanym w piśmie IOK, tj. od **29.05.2017 r.** do **26.07.2017 r.**, natomiast wnioskodawcom, których wnioski preselekcyjne zostały oceniony negatywnie, przysługuje prawo wniesienia środka odwoławczego w postaci protestu, w trybie i na zasadach określonych w rozdziale 15 ustawy wdrożeniowej.
- 9. Szczegółowe zasady, tryb i terminy zaskarżania wyników oceny i wyboru projektów do dofinansowania, składanych w ramach RPO WK-P 2014-2020 zawiera Załącznik nr 5 do Systemu oceny projektów w ramach RPO WK-P 2014-2020 - "Procedura odwoławcza RPO WK-P 2014-2020 z IP".
- 10. Lista projektów zakwalifikowanych do etapu oceny formalno-merytorycznej podlega publikacji na stronie internetowej IP ZIT www.zit.btof.pl i Instytucji Zarządzającej RPO www.rpo.kujawsko-pomorskie.pl.
- 11. Uzyskanie pozytywnego wyniku na etapie preselekcji nie gwarantuje pozytywnej oceny wniosku o dofinansowanie projektu na dalszym etapie.

## **Podrozdział 6.3. Etap oceny formalno-merytorycznej**

- 1. Ocena formalno-merytoryczna trwa 85 dni roboczych liczonych od dnia rozpoczęcia oceny<sup>10</sup> wniosków do dnia sporządzenia listy projektów ocenionych na etapie oceny formalno-merytorycznej.
- 2. Ocena formalno-merytoryczna przeprowadzana jest przez podkomisję IZ.
- 3. Ocena formalno-merytoryczna polega na sprawdzeniu czy i w jakim stopniu projekt planowany do realizacji spełnia kryteria formalne i merytoryczne zatwierdzone przez Komitet Monitorujący RPO WK-P 2014-2020.
- 4. Ocena spełnienia każdego z kryteriów przeprowadzana jest przez co najmniej dwóch Członków Podkomisji IZ. Ocena formalno-merytoryczna polega na wypełnieniu karty oceny formalno-merytorycznej i składa się z oceny:
	- Kryteriów formalnych Spełnienie kryterium oznacza uzyskanie wartości logicznej "Tak" (ocena metodą "Tak-Nie"). Niespełnienie chociażby jednego kryterium formalnego skutkuje odrzuceniem wniosku o dofinansowanie projektu.
	- Kryteriów merytorycznych ogólnych Spełnienie kryterium oznacza uzyskanie wartości logicznej "Tak" (ocena metodą "Tak-Nie"). Niespełnienie chociażby jednego kryterium merytorycznego ogólnego skutkuje odrzuceniem wniosku o dofinansowanie projektu.
	- Kryteriów merytorycznych szczegółowych:

<sup>10</sup> W przypadku konkursów zamkniętych dniem rozpoczęcia oceny jest następny dzień roboczy po upływie terminu na weryfikację wymogów formalnych.

- dostępowych

 $\overline{a}$ 

Spełnienie kryterium oznacza uzyskanie wartości logicznej "Tak" (ocena metodą "Tak-Nie"). Niespełnienie chociażby jednego kryterium merytorycznego szczegółowegodostępowego skutkuje odrzuceniem wniosku o dofinansowanie projektu.

- 5. W pierwszej kolejności sprawdzeniu podlega spełnienie przez projekt wszystkich z ww. kryteriów określonych jako kryteria dopuszczające, którymi są kryteria formalne. Jeżeli projekt nie spełnia przynajmniej jednego z kryteriów dopuszczających, fakt ten odnotowywany jest w karcie oceny formalno-merytorycznej wraz z uzasadnieniem decyzji o uznaniu danego kryterium za niespełnione i wskazaniu, że projekt powinien zostać odrzucony i nie podlegać dalszej ocenie.
- 6. Po przeprowadzeniu oceny kryteriów dopuszczających Zarząd Województwa Kujawsko-Pomorskiego<sup>11</sup> zatwierdza listę projektów ocenionych w ramach kryteriów dopuszczających, w tym zakwalifikowanych do dalszej oceny. Następnie wnioskodawca informowany jest pisemnie o negatywnej ocenie jego projektu. Instytucja Zarządzająca RPO publikuje listę projektów zakwalifikowanych do dalszej oceny na stronie internetowej www.rpo.kujawsko-pomorskie.pl.
- 7. Po przeprowadzeniu oceny kryteriów dopuszczających projekt podlega ocenie pod kątem spełnienia pozostałych kryteriów tj. merytorycznych ogólnych oraz merytorycznych szczegółowych - dostępowych. Niespełnienie przynajmniej jednego z ww. kryteriów skutkuje odrzuceniem projektu, o czym wnioskodawca jest informowany po zatwierdzeniu przez Zarząd Województwa Kujawko-Pomorskiego<sup>12</sup> listy projektów ocenionych na etapie oceny formalno-merytorycznej wraz ze wskazaniem, które kryteria nie zostały spełnione oraz uzasadnieniem negatywnego wyniku spełnienia danego kryterium, a także pouczeniem o przysługującym środku odwoławczym.
- 8. Na etapie oceny formalno-merytorycznej, w przypadku wystąpienia wątpliwości co do treści wniosku o dofinansowanie projektu lub załączników, KOP może wystąpić do wnioskodawcy o dodatkowe wyjaśnienia, które są niezbędne do przeprowadzenia oceny kryteriów merytorycznych ogólnych lub szczegółowych, a w uzasadnionych przypadkach także o dokumenty niezbędne do weryfikacji złożonych wyjaśnień, z zastrzeżeniem, że wnioskodawca nie może uzupełniać wniosku o dodatkowe informacje/dane, a jedynie wyjaśniać zapisy zamieszczone we wniosku o dofinansowanie projektu. Złożone wyjaśnienia nie mogą prowadzić do modyfikacji treści wniosku o dofinansowanie projektu, natomiast w przypadku wystąpienia takich modyfikacji, dodatkowe informacje lub wyjaśnienia treści wniosku/załączników nie będą brane pod uwagę. Wyjaśnienia powinny prowadzić do ujednoznacznienia treści i weryfikacji okoliczności będących przedmiotem oceny. Ewentualne zmiany treści wniosku o dofinansowanie projektu mogą mieć wyłącznie charakter porządkowy i doprecyzowujący. Wyjaśnienia nie mogą się także odnosić do kwestii całkowicie pominiętych przez wnioskodawcę we wniosku o dofinansowanie projektu, w przypadku,

<sup>11</sup> Albo działającego z upoważnienia Zarządu Województwa Kujawsko-Pomorskiego Dyrektora Wydziału Oceny Projektów RPO.

<sup>12</sup> Albo działającego z upoważnienia Zarządu Województwa Kujawsko-Pomorskiego Dyrektora Wydziału Oceny Projektów RPO.

gdy odnoszące się do tej kwestii treści były wymagane zgodnie z zapisami Instrukcji wypełniania wniosku o dofinansowanie projektu lub Regulaminu konkursu. Wnioskodawca składa powyższe wyjaśnienia pisemnie, w terminie 7 dni roboczych liczonych od doręczenia pisma, pod rygorem oceny wniosku o dofinansowanie projektu na podstawie posiadanych wcześniej informacji.

- 9. Na etapie oceny formalno-merytorycznej dopuszcza się jednokrotną poprawę błędów. Możliwość poprawy błędów została wskazana w kryteriach wyboru projektów. Poprawa błędów dotyczy oceny przeprowadzonej w oparciu o kryteria merytoryczne ogólne i szczegółowe z zastrzeżeniem sytuacji kiedy poprawa błędu spowoduje istotną modyfikację projektu, o której mowa w podrozdziale "Badanie wymogów formalnych". Podkomisja IZ wzywa wnioskodawcę do poprawy błędów w dokumentacji w ciągu 7 dni roboczych, od dnia otrzymania przez niego pisma z uwagami. Nie ustosunkowanie się w terminie lub częściowa poprawa wskazanych uchybień spowoduje odrzucenie wniosku o dofinansowanie projektu na etapie oceny formalno- merytorycznej.
- 10. W szczególnie uzasadnionych przypadkach (np. stopień trudności projektu) podkomisja IZ ma możliwość wystąpienia o ekspertyzę zewnętrzną. Wystąpienie o ekspertyzę powoduje wstrzymanie oceny danego wniosku o dofinansowanie projektu do momentu jej uzyskania, o czym wnioskodawca jest pisemnie informowany.
- 11. W przypadku stwierdzenia, podczas dokonywania oceny formalno-merytorycznej, zaistnienia braków formalnych lub oczywistych omyłek we wniosku o dofinansowanie projektu, do których uzupełnienia/poprawienia wnioskodawca nie był wezwany na etapie badania wymogów formalnych Członek KOP wstrzymuje ocenę formalnomerytoryczną projektu, natomiast wnioskodawca wzywany jest do uzupełnienia wniosku lub poprawienia w nim oczywistej omyłki w terminie 7 dni kalendarzowych od dnia doręczenia pisma pod rygorem pozostawienia wniosku o dofinansowanie projektu bez rozpatrzenia.
- 12. Po zakończeniu oceny formalno-merytorycznej sporządzana jest lista projektów ocenionych na etapie oceny formalno-merytorycznej, która zawiera wyróżnienie projektów zakwalifikowanych do etapu oceny strategicznej i podlega zatwierdzeniu przez Zarząd Województwa Kujawsko-Pomorskiego<sup>13</sup>.
- 13. Po zatwierdzeniu ww. listy, w ramach każdego z wniosków, który otrzymał negatywny wynik oceny, sporządzana jest informacja dla wnioskodawców wraz ze wskazaniem, które kryteria nie zostały spełnione, uzasadnieniem oceny oraz pouczeniem o możliwości wniesienia protestu.
- 14. Wnioskodawcy, którego wniosek o dofinansowanie projektu został negatywnie oceniony na etapie oceny formalno-merytorycznej, przysługuje prawo wniesienia środka odwoławczego w postaci protestu, w trybie i na zasadach określonych w rozdziale 15 ustawy wdrożeniowej. Szczegółowe zasady, tryb i terminy zaskarżania wyników oceny

<sup>13</sup> Albo działającego z upoważnienia Zarządu Województwa Kujawsko-Pomorskiego Dyrektora Wydziału Oceny Projektów RPO.

i wyboru projektów do dofinansowania, składanych w ramach RPO WK-P 2014-2020, gdzie IOK jest Instytucją Zarządzającą RPO, zawiera Załącznik nr 4 do Systemu oceny projektów w ramach RPO WK-P 2014-2020 - "Procedura odwoławcza RPO WK-P 2014-2020".

- 15. Pozytywny wynik oceny formalno-merytorycznej uzyskują projekty, które spełniły wszystkie kryteria formalne, kryteria merytoryczne ogólne i kryteria merytoryczne szczegółowe – dostępowe.
- 16. Lista projektów zakwalifikowanych do etapu oceny strategicznej podlega publikacji na stronie Instytucji Zarządzającej RPO www.rpo.kujawsko-pomorskie.pl i na stronie IP ZIT www.zit.btof.pl.

#### **Podrozdział 6.4. Ocena strategiczna**

- 1. Ocena strategiczna trwa 14 dni roboczych liczonych od dnia przekazania wniosków z etapu oceny formalno-merytorycznej do dnia sporządzenia listy wszystkich ocenionych projektów i dokonywana jest przez podkomisję IP ZIT na podstawie kryteriów strategicznych - dostępu i strategicznych - punktowych.
- 2. Ocena spełnienia każdego z kryteriów strategicznych przeprowadzana jest przez co najmniej dwóch Członków KOP ZIT.
- 3. Członkowie KOP ZIT weryfikują spełnienie kryteriów, co dokumentowane jest poprzez wypełnienie karty oceny strategicznej.
- 4. Na etapie oceny strategicznej przewiduje się możliwość wystąpienia do wnioskodawcy o dodatkowe wyjaśnienia, które są niezbędne do przeprowadzenia oceny kryteriów strategicznych. Szczegółowy opis wzywania do wyjaśnień znajduje się w podrozdziale "Ocena formalno-merytoryczna".
- 5. Nadto, w przypadku stwierdzenia, podczas dokonywania oceny strategicznej, zaistnienia braków formalnych lub oczywistych omyłek we wniosku o dofinansowanie projektu, do których uzupełnienia/poprawienia wnioskodawca nie był wcześniej wezwany, Członek KOP ZIT wstrzymuje ocenę strategiczną projektu, a IP ZIT wzywa wnioskodawcę do uzupełnienia wniosku lub poprawienia w nim oczywistej omyłki w terminie 7 dni kalendarzowych od dnia doręczenia pisma pod rygorem pozostawienia wniosku o dofinansowanie projektu bez rozpatrzenia.
- 6. Po przeprowadzeniu oceny strategicznej sporządzana jest lista wszystkich ocenionych projektów, którą zatwierdza IP ZIT.

#### **Podrozdział 6.5. Rozstrzygnięcie konkursu**

1. Po zakończeniu oceny strategicznej następuje rozstrzygnięcie konkursu polegające na zatwierdzeniu najpierw przez IP ZIT, a następnie przez Zarząd Województwa Kujawsko-Pomorskiego, w drodze uchwały, listy wszystkich ocenionych projektów, o której mowa w art. 44 ust. 4 ustawy wdrożeniowej przekazanej przez IP ZIT.

Na liście tej należy wyróżnić:

- projekty, które spełniły kryteria wyboru projektów i uzyskały wymaganą liczbę punktów i kwalifikują się do dofinansowania w ramach dostępnej alokacji albo,
- projekty, które spełniły kryteria wyboru projektów i uzyskały wymaganą liczbę punktów, ale kwota przeznaczona na dofinansowanie projektów w konkursie nie wystarcza na objęcie dofinansowaniem wszystkich projektów,
- projekty, które nie spełniły kryteriów wyboru projektów lub nie uzyskały wymaganej liczby punktów.
- 2. W przypadku, gdy alokacja przeznaczona na konkurs przewyższa lub jest równa wartości dofinansowania pozytywnie ocenionych projektów, wszystkie te projekty, które spełniły kryteria wyboru projektów i uzyskały wymaganą liczbę punktów, zostają skierowane do dofinansowania. Natomiast w przypadku, gdy alokacja na dany konkurs jest niższa niż wartość dofinansowania pozytywnie ocenionych projektów, decyzję o dofinansowaniu konkretnych projektów podejmuje Zarząd Województwa Kujawsko-Pomorskiego na podstawie rankingu projektów powstałego po ocenie strategicznej.
- 3. Po rozstrzygnięciu konkursu wnioskodawcy są niezwłocznie informowani o wyniku oceny wraz z uzasadnieniem i wskazaniem uzyskanej liczby punktów w przypadku oceny pozytywnej, bądź wskazaniem, które kryteria nie zostały spełnione, uzasadnieniem i pouczeniem o możliwości wniesienia protestu w przypadku oceny negatywnej.
- 4. Wnioskodawcy, którego wniosek o dofinansowanie projektu został negatywnie oceniony na etapie oceny strategicznej, przysługuje prawo wniesienia środka odwoławczego w postaci protestu, w trybie i na zasadach określonych w rozdziale 15 ustawy wdrożeniowej. Szczegółowe zasady, tryb i terminy zaskarżania wyników oceny i wyboru projektów do dofinansowania, składanych w ramach RPO WK-P 2014-2020, gdzie IOK jest Instytucją Zarządzającą RPO, zawiera Załącznik nr 5 do Systemu oceny projektów w ramach RPO WK-P 2014-2020 - "Procedura odwoławcza RPO WK-P 2014-2020 z IP".
- 5. Lista projektów wybranych do dofinansowania oraz projektów, które spełniły kryteria wyboru projektów, ale z uwagi na wyczerpanie alokacji w konkursie nie uzyskały dofinansowania, zostaje zamieszczona na stronie internetowej IP ZIT www.zit.btof.pl oraz Instytucji Zarządzającej RPO www.rpo.kujawsko-pomorskie.pl, a także na portalu www.funduszeeuropejskie.gov.pl nie później niż w ciągu 7 dni kalendarzowych od dnia rozstrzygnięcia konkursu.

## **Podrozdział 6.6. Lista rezerwowa**

1. Po zakończeniu oceny sporządzana jest lista rankingowa z wyróżnieniem listy projektów wybranych do dofinansowania oraz listy projektów, które spełniły kryteria wyboru

projektów i uzyskały wymaganą liczbę punktów, ale z uwagi na wyczerpanie alokacji przeznaczonej na konkurs nie zostały wybrane do dofinansowania. Listę rezerwową tworzą natomiast projekty, które spełniły kryteria wyboru projektów i uzyskały wymaganą liczbę punktów, ale z uwagi na wyczerpanie alokacji przeznaczonej na konkurs nie zostały wybrane do dofinansowania oraz projekty, które na skutek rozstrzygnięcia protestu albo orzeczenia sądu administracyjnego zostały skierowane do dofinansowania (dalej: lista rezerwowa).

- 2. Po zakończeniu oceny przeprowadzonej po procedurze odwoławczej, projekty, które spełniły kryteria wyboru projektów i uzyskały wymaganą liczbę punktów, na skutek pozytywnego rozstrzygnięcia protestu albo orzeczenia sądu administracyjnego uwzględniającego skargę są porównywane pod względem uzyskanej punktacji z pozostałymi projektami z listy rezerwowej.
- 3. Dla projektów z listy rezerwowej, po zakończeniu procedury odwoławczej, uruchamiana jest rezerwa finansowa przeznaczona na procedurę odwoławczą (w wysokości ustalonej każdorazowo przez Zarząd Województwa Kujawsko-Pomorskiego, a wskazanej w regulaminie konkursu). Ponadto, dla projektów z listy rezerwowej, mogą zostać przyznane, decyzją Zarządu Województwa Kujawsko-Pomorskiego, środki pochodzące z oszczędności (np. oszczędności poprzetargowe, odstąpienie przez beneficjenta od realizacji umowy o dofinansowanie), według stanu na dzień zakończenia procedury odwoławczej. Z ww. puli środków (rezerwa finansowa i oszczędności) dofinansowanie otrzymują te projekty z listy rezerwowej, które uzyskały kolejno największą liczbę punktów, do momentu wyczerpania ww. środków. Jednakże oszczędności powstałe z realizacji projektów w pierwszej kolejności uzupełniają dofinansowanie projektu umieszczonego na ostatniej pozycji listy rankingowej w stosunku do którego uruchomiono niepełne dofinansowanie. Departament Wdrażania EFRR raz na 6 miesięcy przedstawia Zarządowi Województwa Kujawsko-Pomorskiego aktualny wykaz list rezerwowych z informacją o dostępnych środkach w Działaniach. Zarząd Województwa Kujawsko-Pomorskiego może podjąć decyzję o podwyższeniu alokacji w danym konkursie i uruchomieniu listy rezerwowej.

## **Rozdział 7. Środki odwoławcze przysługujące wnioskodawcy**

- 1. Zgodnie z ustawą wdrożeniową wnioskodawcy, w przypadku negatywnej oceny jego projektu wybieranego w trybie konkursowym, przysługuje prawo wniesienia protestu w celu ponownego sprawdzenia złożonego wniosku o dofinansowanie projektu w zakresie spełnienia kryteriów wyboru projektów.
- 2. Protest jest to pisemne wystąpienie wnioskodawcy o weryfikację dokonanej oceny projektu w zakresie zgodności oceny z kryteriami wyboru projektów lub naruszeń o charakterze proceduralnym, które wystąpiły w trakcie oceny i miały wpływ na jej wynik. Protest może być złożony po każdym etapie oceny wniosku o dofinansowanie projektu, po otrzymaniu przez wnioskodawcę informacji o wynikach jego weryfikacji. Nie

dopuszcza się możliwości kwestionowania w ramach protestu zasadności samych kryteriów wyboru projektów.

- 3. Protest wnosi się do IZ RPO DRR, za pośrednictwem Wydziału Oceny Projektów RPO– dotyczy oceny formalno – merytorycznej. Protest wnosi się do IZ RPO za pośrednictwem Instytucji Pośredniczącej (tj. IP ZIT) – dotyczy etapu oceny preselekcyjnej i strategicznej.
- 4. Wnioskodawca ma prawo wnieść protest od negatywnej oceny jego projektu w terminie 14 dni kalendarzowych od dnia doreczenia informacji o wyniku oceny.
- 5. Przez negatywną ocenę projektu należy rozumieć ocenę w zakresie spełnienia przez projekt kryteriów wyboru projektów, w ramach której:
	- 1) projekt nie uzyskał wymaganej liczby punktów lub nie spełnił kryteriów wyboru projektu, na skutek czego nie może być wybrany do dofinansowania albo skierowany do kolejnego etapu oceny;
	- 2) projekt uzyskał wymaganą liczbę punktów lub spełnił kryteria wyboru projektów, jednak kwota przeznaczona na dofinansowanie projektów w konkursie nie wystarcza na wybranie go do dofinansowania.
- 6. Protest powinien zawierać:

- 1) oznaczenie instytucji właściwej do rozpatrzenia protestu;
- 2) oznaczenie wnioskodawcy;
- 3) numer wniosku o dofinansowanie projektu;
- 4) wskazanie kryteriów wyboru projektów, z których oceną wnioskodawca się nie zgadza, wraz z uzasadnieniem $14$ ;
- 5) wskazanie zarzutów o charakterze proceduralnym w zakresie przeprowadzonej oceny, jeżeli zdaniem wnioskodawcy naruszenia takie miały miejsce, wraz z uzasadnieniem;
- 6) podpis wnioskodawcy lub osoby upoważnionej do jego reprezentowania, z załączeniem oryginału lub kopii dokumentu poświadczającego umocowanie takiej osoby do reprezentowania wnioskodawcy.
- 7. Na rozpatrzenie protestu IOK przysługuje 30 dni kalendarzowych licząc od daty jego doręczenia. W uzasadnionych przypadkach, w szczególności gdy w trakcie rozpatrywania protestu konieczne jest skorzystanie z pomocy ekspertów, termin rozpatrzenia protestu może być przedłużony, jednak nie może przekroczyć 60 dni kalendarzowych od dnia jego otrzymania.
- 8. W przypadku złożenia protestu na etapie oceny preselekcyjnej lub strategicznej IP ZIT ma możliwość zweryfikowania dokonanej przez siebie oceny (dalej: autokontrola) w terminie 21 dni kalendarzowych od dnia otrzymania protestu. W wyniku przeprowadzenia autokontroli IP ZIT może:

<sup>14</sup> Nie dopuszcza się możliwości kwestionowania w ramach protestu zasadności samych kryteriów oceny projektów.

- a) dokonać zmiany podjętego rozstrzygnięcia, co skutkuje odpowiednio skierowaniem projektu do właściwego etapu oceny albo umieszczeniem go na liście projektów wybranych do dofinansowania, o czym IP ZIT informuje wnioskodawcę, albo
- b) skierować protest wraz z otrzymaną od wnioskodawcy dokumentacją do DRR, załączając do niego stanowisko dotyczące braku podstaw do zmiany podjętego rozstrzygnięcia, informując jednocześnie wnioskodawcę na piśmie o przekazaniu protestu.
- 9. W przypadku nieuwzględnienia protestu, negatywnej ponownej oceny projektu lub pozostawienia protestu bez rozpatrzenia, w tym, w sytuacji gdy zostanie wyczerpana alokacja na dofinansowanie projektu w ramach działania, wnioskodawca, w terminie 14 dni kalendarzowych od dnia otrzymania informacji w tym zakresie, ma możliwość wniesienia skargi wraz z kompletną dokumentacją w sprawie, bezpośrednio do Wojewódzkiego Sądu Administracyjnego w Bydgoszczy. Rozstrzygnięcie w przedmiocie skargi zapada w terminie 30 dni kalendarzowych od dnia jej wniesienia. Uwzględnienie skargi skutkuje ponownym rozpatrzeniem sprawy przez IOK, natomiast jej nieuwzględnienie oddaleniem skargi lub, jeżeli jest ona bezprzedmiotowa, umorzeniem postępowania. Od wyroku Wojewódzkiego Sądu Administracyjnego w Bydgoszczy zarówno wnioskodawca, jak również IOK, mogą wnieść skargę kasacyjną do Naczelnego Sądu Administracyjnego, w terminie 14 dni kalendarzowych od dnia doręczenia rozstrzygnięcia. Skarga rozpatrywana jest w terminie 30 dni kalendarzowych od dnia jej wniesienia.
- 10. Procedura odwoławcza nie wstrzymuje zawierania umów z wnioskodawcami, których projekty zostały zakwalifikowane do dofinansowania.
- 11. Szczegółowe zasady, tryb i terminy zaskarżania wyników oceny i wyboru projektów do dofinansowania zawiera:
	- Załącznik nr 4 do Systemu oceny projektów w ramach RPO WK-P 2014-2020 "Procedura odwoławcza RPO WK-P 2014-2020" – dotyczy oceny formalnomerytorycznej.
	- Załącznik nr 5 do Systemu oceny projektów w ramach RPO WK-P 2014-2020 "Procedura odwoławcza RPO WK-P 2014-2020 z IP" – dotyczy oceny preselekcyjnej i strategicznej.
- 12. Do procedury odwoławczej nie stosuje się przepisów Kpa, z wyjątkiem przepisów dotyczących wyłączenia pracowników organu, doręczeń i sposobu obliczania terminów.

## **Rozdział 8. Umowa o dofinansowanie projektu**

Wzór umowy/uchwały o dofinansowanie projektu, która będzie zawierana z Wnioskodawcami projektów wybranych do dofinansowania/podejmowana przez Zarząd Województwa Kujawsko-Pomorskiego stanowi załącznik nr 4 do niniejszego Regulaminu.

# **Rozdział 9. Forma i sposób udzielania wnioskodawcy wyjaśnień w kwestiach dotyczących konkursu**

Informacji dotyczących konkursu udzielają pracownicy punktów informacyjnych oraz pracownicy Biura ZIT BTOF w Bydgoszczy pod nr tel. (52) 58 59 456; Tel. (52) 58 59 446.

> Formularz zgłaszania pytań dotyczących konkursu znajduje się pod adresem: http://mojregion.eu/index.php/rpo/formularz-zglaszania-pytan

#### **Główny Punkt Informacyjny Funduszy Europejskich w Toruniu**

Urząd Marszałkowski Województwa Kujawsko-Pomorskiego Pl. Teatralny 2 87-100 Toruń tel. (56) 621 83 41; (56) 621 84 09; (56) 621 82 68; (56) 621 84 86; 797 304 122 ue.konsultacje@kujawsko-pomorskie.pl

#### **Główny Punkt Informacyjny Funduszy Europejskich w Bydgoszczy**

Przedstawicielstwo Urzędu Marszałkowskiego Województwa Kujawsko-Pomorskiego ul. Jagiellońska 9 85-950 Bydgoszcz tel. (52) 327 68 84; (52) 321 33 42; 797 304 123 ue.bydgoszcz@kujawsko-pomorskie.pl

#### **Lokalne Punkty Informacyjne:**

Przedstawicielstwo Urzędu Marszałkowskiego Województwa Kujawsko-Pomorskiego w **Grudziądzu** ul. Sienkiewicza 22 86-300 Grudziądz tel. (56) 462 45 15; 797 304 124 ue.grudziadz@kujawsko-pomorskie.pl Przedstawicielstwo Urzędu Marszałkowskiego Województwa Kujawsko-Pomorskiego we **Włocławku** ul. Bechiego 2 87-800 Włocławek tel. (54) 235 67 21; (54) 235 67 12; 797 304 126 ue.wloclawek@kujawsko-pomorskie.pl

Przedstawicielstwo Urzędu Marszałkowskiego Województwa Kujawsko-Pomorskiego w **Inowrocławiu** ul. Roosevelta 36/38 tel. (52) 355 91 95; 797 304 125 ue.inowroclaw@kujawsko-pomorskie.pl

Zachęcamy do skorzystania z usługi informacyjnej na etapie przygotowywania projektu/wniosku o dofinansowanie projektu, świadczonej przez pracowników Sieci Punktów Informacyjnych Funduszy Europejskich. Usługa ma na celu przedstawienie zasad i warunków decydujących o przyznaniu wsparcia z Funduszy Europejskich, a także cech, którymi musi charakteryzować się konkretny projekt oraz warunków które musi spełnić składający go beneficjent, aby ubiegać się o wsparcie w danym konkursie. Wsparcie świadczone jest zgodnie ze "Standardami funkcjonowania Sieci Punktów Informacyjnych Funduszy Europejskich", dostępnymi na stronie http://www.funduszeeuropejskie.gov.pl/strony/o-funduszach/standardy-dzialania-punktow/.

## **Rozdział 10. Załączniki do Regulaminu konkursu**

Integralną częścią niniejszego Regulaminu są następujące załączniki:

Załącznik nr 1p). Wzór wniosku preselekcyjnego o dofinansowanie projektu z Europejskiego Funduszu Rozwoju Regionalnego w ramach Regionalnego Programu Operacyjnego Województwa Kujawsko-Pomorskiego na lata 2014-2020.

Załącznik nr 1. Wzór wniosku o dofinansowanie projektu z Europejskiego Funduszu Rozwoju Regionalnego w ramach Regionalnego Programu Operacyjnego Województwa Kujawsko-Pomorskiego na lata 2014-2020 – odzwierciedlony w GWD wraz z Instrukcją użytkownika Generatora wniosków o dofinansowanie dla wnioskodawców.

Załącznik nr 2. Instrukcja wypełniania wniosku o dofinansowanie projektu z Europejskiego Funduszu Rozwoju Regionalnego w ramach Regionalnego Programu Operacyjnego Województwa Kujawsko-Pomorskiego na lata 2014-2020.

Załącznik nr 3. Instrukcja wypełniania załączników do wniosku o dofinansowanie projektu z Europejskiego Funduszu Rozwoju Regionalnego w ramach Regionalnego Programu Operacyjnego Województwa Kujawsko-Pomorskiego na lata 2014-2020.

Załącznik nr 4. Wzór umowy/uchwały o dofinansowanie projektu z Europejskiego Funduszu Rozwoju Regionalnego w ramach Regionalnego Programu Operacyjnego Województwa Kujawsko-Pomorskiego na lata 2014-2020.

Załącznik nr 5. Kryteria wyboru projektów zatwierdzone Uchwałą Komitetu Monitorującego Regionalny Program Operacyjny WK-P na lata 2014-2020.

Załącznik nr 6p). Lista załączników do wniosku preselekcyjnego.

Załącznik nr 6. Lista załączników do wniosku o dofinansowanie projektu.